# Comparación de sintaxis de R : : **HOJA DE REFERENCIA**

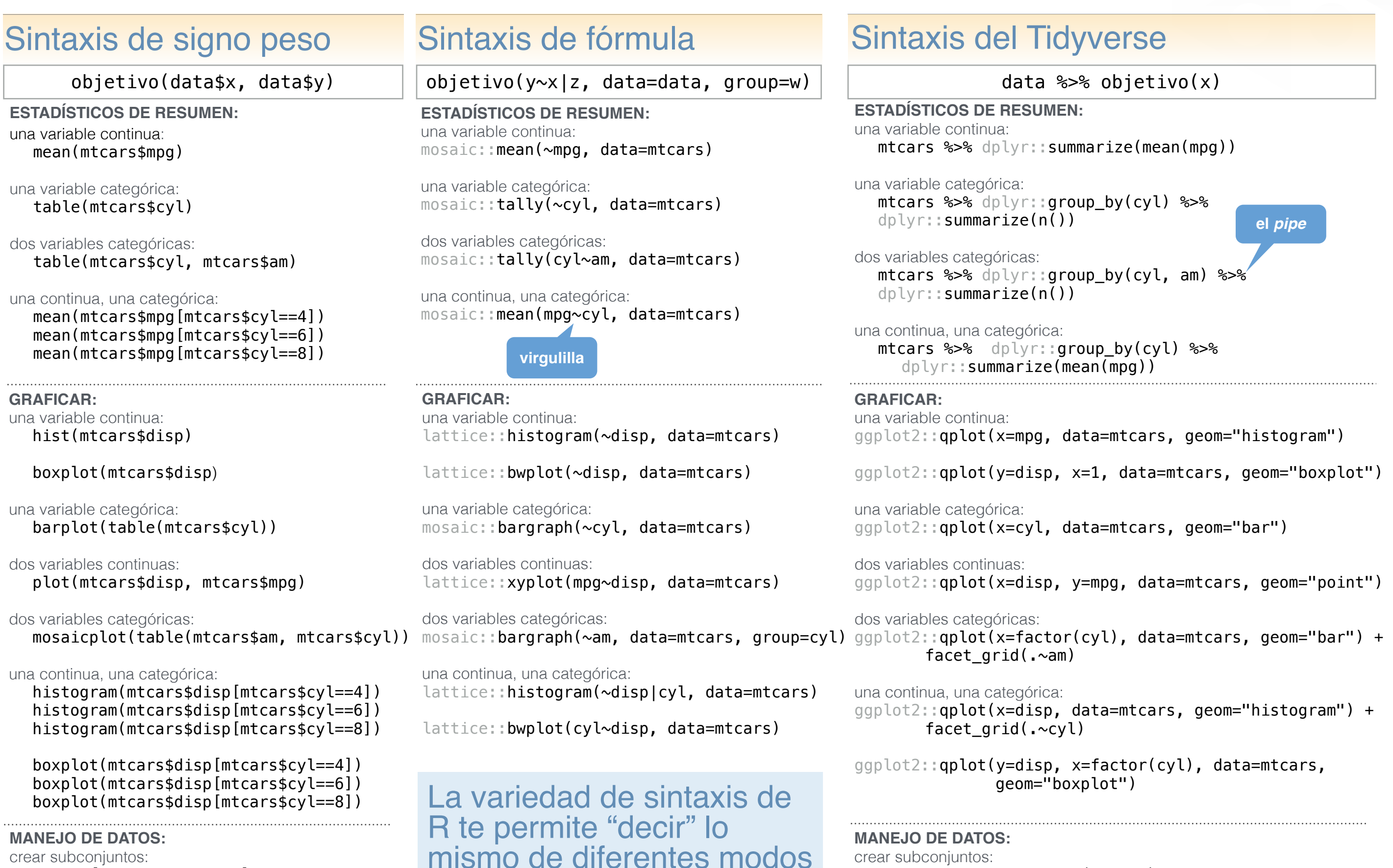

lee **a lo ancho** de esta hoja para ver cómo las diferentes sintaxis se aproximan al mismo problema

crear subconjuntos: mtcars[mtcars\$mpg>30, ]

crear una nueva variable:

**SMITH COLLEGE** 

mtcars\$efficient[mtcars\$mpg>30] <- TRUE mtcars\$efficient[mtcars\$mpg<30] <- FALSE

RStudio® is a trademark of RStudio, PBC • [CC BY A](https://creativecommons.org/licenses/by/4.0/)melia McNamara • [amcnamara@smith.edu](mailto:amcnamara@smith.edu?subject=) • @AmeliaMN • [science.smith.edu/~amcnamara/](http://www.science.smith.edu/~amcnamara/) • Updated: 2018-01 dplyr::mutate(efficient = if\_else(mpg>30, TRUE, FALSE))

crear subconjuntos:

crear una nueva variable: mtcars <- mtcars %>%

mtcars %>% dplyr::filter(mpg>30)

## Comparación de sintaxis de R : : **HOJA DE REFERENCIA**

La **sintaxis** es el conjunto de reglas que definen qué código funciona y qué código no funciona en un lenguaje de programación. Si bien la mayoría de los lenguajes de programación ofrecen una sola sintaxis estandarizada, R permite a sus desarrolladores especificar la suya propia. Como resultado, existe una gran variedad de sintaxis en R (igualmente válidas).

Las tres sintaxis de R más predominantes son:

- **1.** La **sintaxis de signo peso,** a veces llamada **sintaxis de R base**, es la esperada por la mayoría de las funciones de R base. Se caracteriza por el uso de dataset\$nombrevariable y se asocia a la uso de dataset\$nombrevariable y se asocia a la creación de subconjuntos con corchetes, como en dataset[1,2]. Casi todas las funciones de R aceptarán elementos que se entreguen con esta sintaxis.
- 2. La **sintaxis de fórmula**, es la usada para funciones de modelado como lm(), gráficos de lattice<br>y estadísticos de resumen de mosaic. Usa una virgulilla<br> $(\sim)$  para conectar una variable de respuesta y uno (o más) predictores. Muchas funciones de R base aceptan este tipo de sintaxis.
- **3.** La **sintaxis del Tidyverse** es la usada por dplyr, tidyr y muchos otros paquetes. Estas funciones esperan que los datos sean el primer argumento, lo que permite trabajar con el "pipe" (%>%) del paquete<br>magrittr. Aunque ggplot2 se considera parte del Tidyverse, tiene su propia variedad de sintaxis, que usa<br>signos de suma (+) para encadenar las distintas partes del código. Hadley Wickham, autor de ggplot2, ha dicho que el paquete tendría una sintaxis distinta si lo hubiera desarrollado después de conocer el *pipe*.

**Si bien usualmente se intenta enseñar R en el marco de un tipo de sintaxis, la mayoría de las personas programa usando una combinación de ellas.**

### Tips para buscar en la web:

Si al buscar en Google, StackOverflow u otro recurso en línea de tu preferencia te encuentras con código escrito en una sintaxis que no reconoces:

- chequea si el código utiliza alguna de las tres sintaxis comunes listadas en esta hoja de referencia.
- intenta buscar de nuevo agregando alguna palabra clave del nombre de la sintaxis ("tidyverse") o de un paquete relevante ("mosaic").

Hay ocasiones en que una determinada sintaxis puede funcionar, pero se considera peligroso su uso porque es muy fácil producir errores. Por ejemplo, pasar nombres de variables sin asignarlas a un argumento con nombre.

#### Aun **más** formas de decir lo mismo

Incluso dentro de una misma sintaxis suelen haber variaciones que son igualmente válidas. Como caso de estudio, miremos la sintaxis de ggplot2. ggplot2 es el paquete para graficar incluido en el Tidyverse. Si lees esta columna hacia abajo, todo el código produce el mismo gráfico.

#### quickplot

qplot() hace referencia a *quickplot*, y te permite hacer gráficos rápidos. No tiene todo el poder de ggplot2 y usa una sintaxis levemente diferente al resto del paquete.

ggplot2::qplot(x=disp, y=mpg, data=mtcars, geom="point")

ggplot2::qplot(x=disp, y=mpg, data=mtcars)

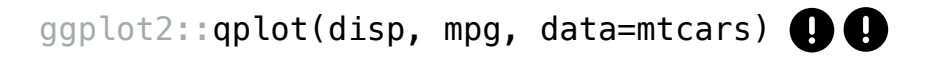

## ggplot

Para liberar todo el poder de ggplot2, necesitas usar la función ggplot() (que prepara una región para graficar) y agregar geoms (parámetros geométricos) al gráfico. ece referencia a guideploy, y te permite hacer graficos fapidos. No tiene todo el poder de<br>
vust una sintaxis levemente diference al resto del paquete.<br>
aplict (x=disp, y=mpg, data=micrars, gcom="point")<br>
aplict (x=disp, y

```
ggplot2::ggplot(mtcars) + 
     geom_point(aes(x=disp, y=mpg))
```
ggplot2::ggplot(data=mtcars) + geom\_point(mapping=aes(x=disp, y=mpg))

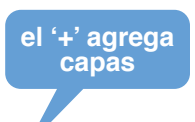

ggplot2::ggplot(mtcars, aes(x=disp, y=mpg)) + geom\_point()

ggplot2::ggplot(mtcars, aes(x=disp)) + geom\_point(aes(y=mpg))

#### ggformula

La "tercera forma y media" es usar la sintaxis de fórmula, pero para obtener gráficos tipo ggplot2

ggformula::gf\_point(mpg~disp, data= mtcars)

#### fórmulas en gráficos de R base

Los gráficos de R base también aceptan la sintaxis de fórmula, aunque no es un uso habitual

plot(mpg~disp, data=mtcars)

#### **SMITH COLLEGE**